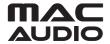

## SOFTWARE UPDATE MRS 555 UND MRS 777

## PLEASE NOTE: AFTER A SUCCESSFUL UPDATE THE MICROPHONE ECHO FUNCTION IS PERMANENTLY REMOVED.

## **IMPORTANT NOTES**

- 1. Read and understand these instructions before proceeding with the software update.
- 2. Please follow all steps exactly in the following order! If any error occurs during the update the unit will be damaged irreparably.
- 3. Do not power OFF the MRS 555 / MRS 777 during the software update or the MRS 555 / MRS 777 may become inoperable.
- 4. Mac Audio does not accept any liability for an erroneous update and as a consequence a damage of the unit.

The software update MRS 555/777 switches off the echo function for microphone input.

- Required is a USB stick (FAT 16 format and max. 8 GB).
- The update file must be copied to the empty root folder of the USB stick.
- Switch ON the MRS 555/777.
- Insert the USB stick into the USB slot (MRS 777 in USB A!).
- Change source to USB mode. The update starts automatically and takes
  approximately 1 minute. Then the MRS 555 will switch off (The MRS 777 switches ON
  automatically after update, please remove the USB stick during auto switch ON after
  upgrade! ). Remove the USB stick.
- The installed software version can be checked as follows:
  - Switch ON the device
  - Select source LINE IN
  - Adjust volume to 0
  - Wait until the display shows LINE IN
  - Press and hold PLAY/PAUSE button for several seconds and then the installed software version "MRS 555: E00" and "MRS 777: E31" will be displayed.

Your Mac Audio team